#### Outline of Today

#### Counterfactual Machine Learning CS 7792 - Fall 2016

Thorsten Joachims

Department of Computer Science & Department of Information Science Cornell University

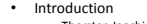

- Thorsten Joachims • Overview of Class Topics
- 
- Machine Learning with Humans in the Loop Counterfactual Model and Machine Learning
- Challenges • Administrivia
- - Goals for the Class Pre-Requisites
	- Credit Options and Format
	- Course Material – Contact Info

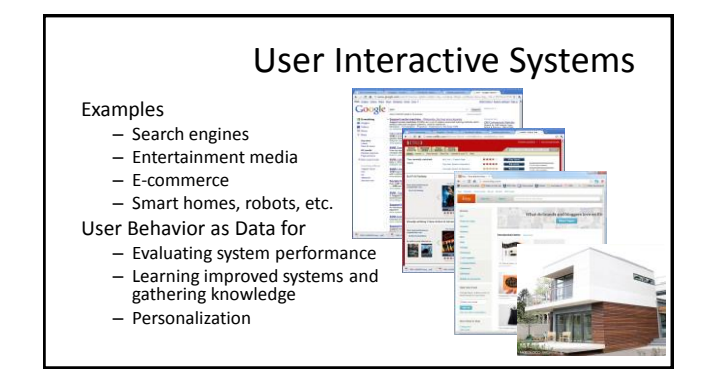

### Implicit Feedback in Web Search

- Observable actions – Queries / reformulations – Clicks
	-
	- Order, dwell time Etc.
	- Implicit feedback
	- Personalized
	- Democratic
	- Timely
	- Cheap
	- Abundant

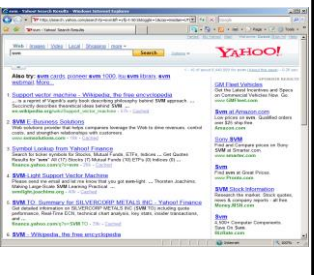

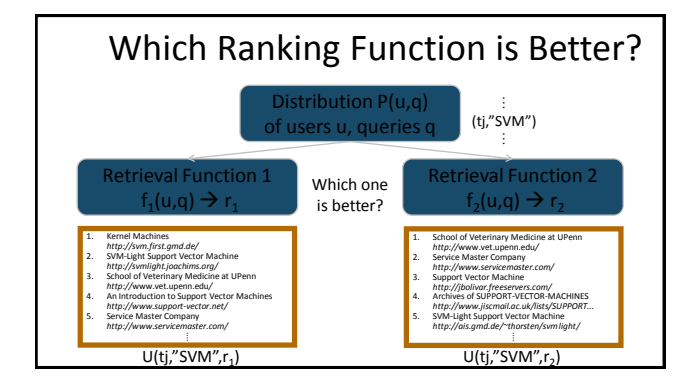

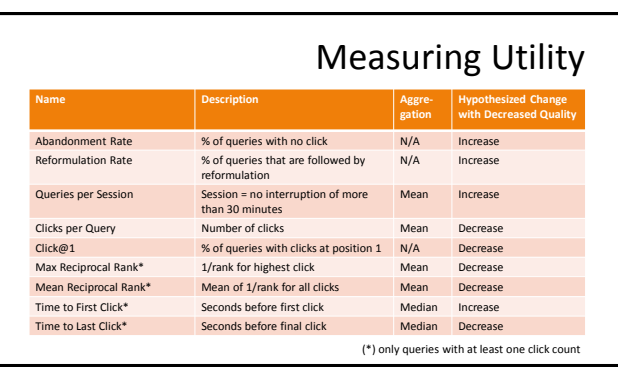

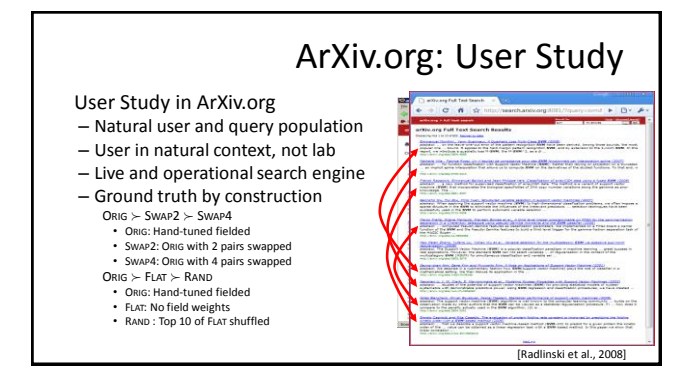

#### ArXiv.org: Experiment Setup

#### **Experiment Setup** – Phase I: 36 days

- Users randomly receive ranking from Orig, Flat, Rand
- Phase II: 30 days
- Users randomly receive ranking from Orig, Swap2, Swap4
- User are permanently assigned to one experimental condition based on IP address and browser.
- Basic Statistics
- ~700 queries per day / ~300 distinct users per day
- Quality Control and Data Cleaning
- Test run for 32 days
- Heuristics to identify bots and spammers – All evaluation code was written twice and cross-validated

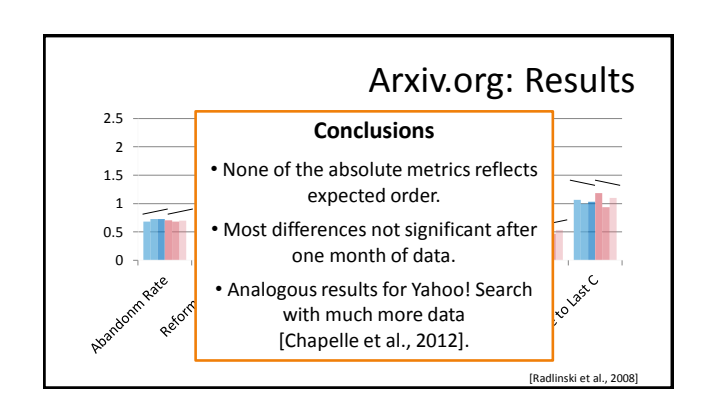

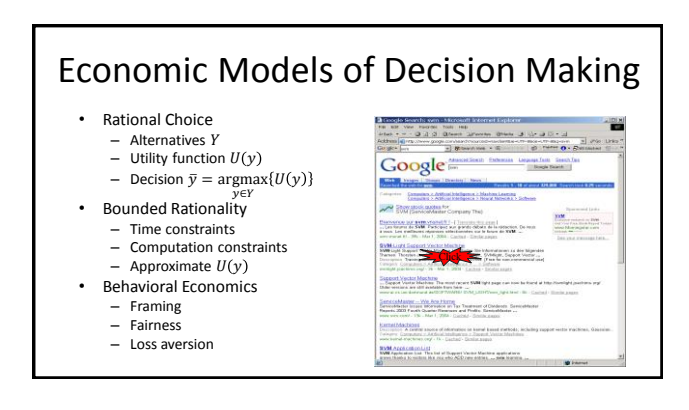

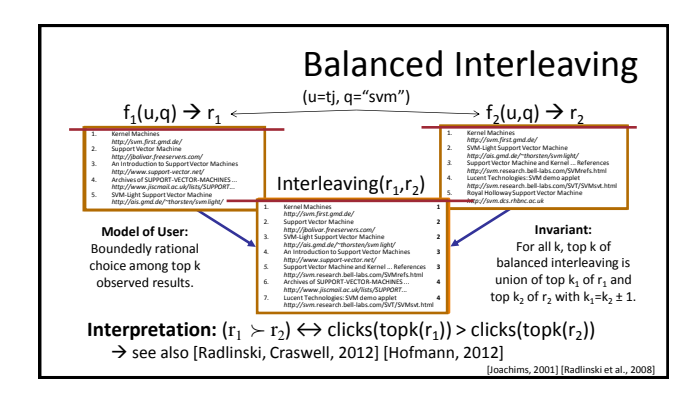

# • Model of clicking:

- Users explore ranking to position k
	- Users click on most relevant
	- (looking) links in top k Users stop clicking when time budget up or other action more promising (e.g. reformulation)
	- Empirically supported by [Granka et al., 2004]

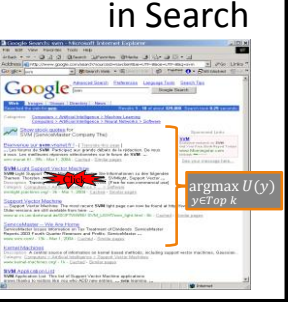

A Model of how Users Click

#### Arxiv.org: Interleaving Experiment

- Experiment Setup
	- Phase I: 36 days
		- Balanced Interleaving of (Orig,Flat) (Flat,Rand) (Orig,Rand)
	- Phase II: 30 days
		- Balanced Interleaving of (Orig,Swap2) (Swap2,Swap4) (Orig,Swap4)
- Quality Control and Data Cleaning
	- Same as for absolute metrics

Arxiv.org: Interleaving Results 0 5 45<br>40<br>35<br>30<br>25<br>20<br>15<br>10 **Conclusions** Percent Wins • All interleaving experiments reflect the expected order. • All differences are significant after one month of data. • Analogous findings for Bing [Radlinski & Craswell, 2010] and Yahoo! Search [Chapelle et al., 2012].

#### Using Behavior as Feedback

- Measuring User Satisfaction
	- Need behavioral model to get accurate training data out of biased feedback
	- Use experimental control to collect unbiased data
- $\rightarrow$  Data comes from experiment, not omniscient teacher

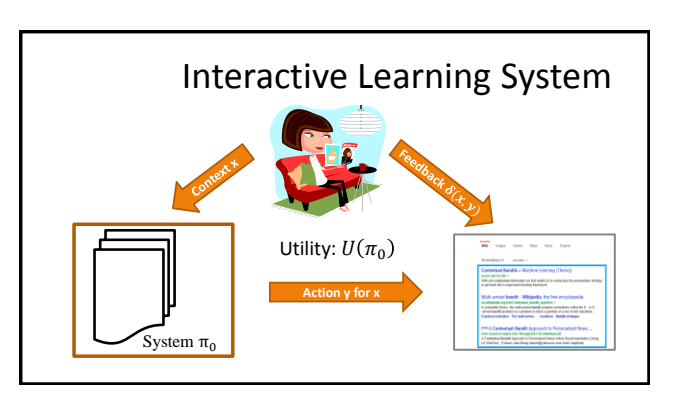

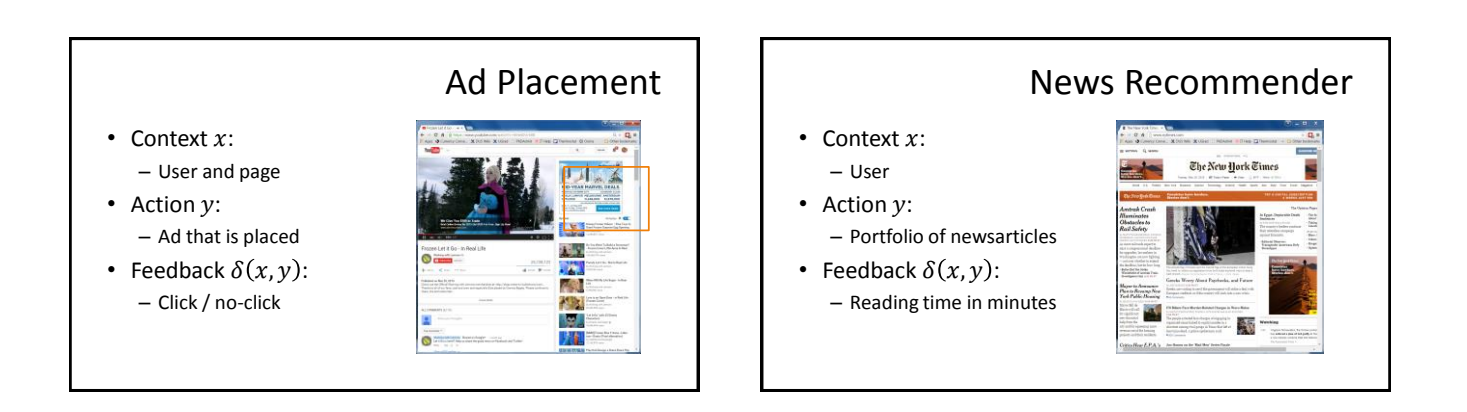

## 3

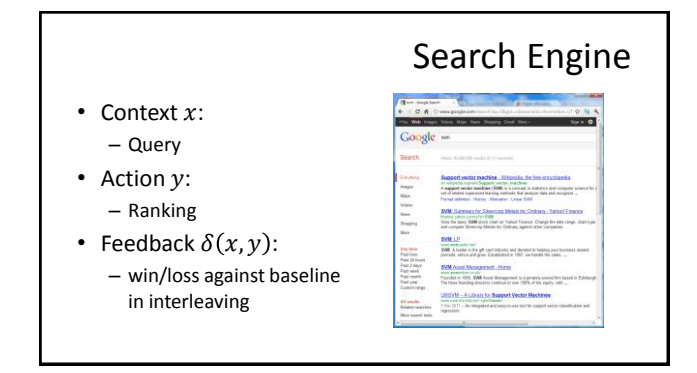

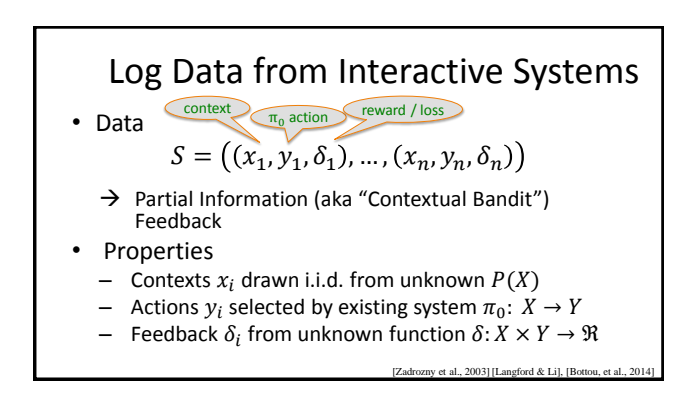

#### Learning from User Behavior

- Data dependent on system actions – Not full information, but partial information feedback – Data comes from experiments, not teacher
- Ability to run interactive experiments with users
	- Adaptive vs. stationary experiment control
	- Exploration/exploitation trade-offs
- Reusing existing log data
	- Observational vs. experimental data
	- Stochastic vs. deterministic logging systems

#### Overall Goals for this Class

- Deeply explore one active research area in ML.
	- Batch Learning from Bandit Feedback
	- Learning under selection bias and MNAR data – ML algorithms based in counterfactual model
	- Behavioral feedback models
	- $\rightarrow$  Incredibly narrow focus.
- Practice being a successful academic
- Class targeted towards current PhD students with research interests in this area!

#### Pre-Requisites

- This is not an introductory Machine Learning class!
- You need to satisfy one of the following ML pre-reqs:
	- Successfully taken CS4780 "Machine Learning"
	- Successfully taken CS6780 "Advanced Machine Learning"
	- Successfully taken a comparable "Intro to ML" class (\*)
	- Acquired the equivalent ML knowledge in some other way (e.g. strong background in Statistics + ML textbook) (\*)
- Currently doing or planning to do research in this area of ML
- Basic probability, basic statistics, general mathematical maturity

(\*) means talk to me

#### Format of Class

- Lectures (by TJ)
	- Background material
- Research paper presentations (by students) – Explore current state of the art
- Peer reviewing

#### Research Paper Presentations

- Students present the paper in class
	- Slide presentation
	- Create critique, extended bibliography, examples, demo software, experiments etc. that help understand the paper
	- Prepare discussion topics / group activity – Prepare quiz
- Everybody reads the paper in preparation for class – Quiz about each paper
- All students give feedback afterwards.

#### Credit Options and Grades

- Pass/Fail: Need to get at least 50% of points on each of following to pass.
	- paper presentation
	- in-class quizzes (lowest grades replaced by second lowest grade)
	- peer reviewing (lowest grades replaced by second lowest grade)
	- in-class participation
	- Letter grade: – not allowed
- Audit:
	- not allowed, unless you have very good arguments

#### Course Material

- Reference Books
	- Imbens, Rubin, "Causal Inference for Statistics, Social, and Biomedical Sciences", Cambridge<br>— University Press, 2015. <u>[\(online](http://ebooks.cambridge.org.proxy.library.cornell.edu/ebook.jsf?bid=CBO9781139025751)</u> via Cornell Library)<br>— Morgan, Winship "Counterfactuals and Causal Inference", Cambridge Un
- Background Reading
	- K. Murphy, "Machine Learning a Probabilistic Perspective", MIT Press, 2012. <u>([online](http://cornell.worldcat.org/oclc/810414751)</u> via<br>— Gornell Library)<br>— B. Schoelkopf, A. Smola, "Learning with Kernels", MIT Press, 2001. (<u>online</u>)
	-
	- C. Bishop, "Pattern Recognition and Machine Learning", Springer, 2006. R. Duda, P. Hart, D. Stork, "Pattern Classification", Wiley, 2001.
	-
- T. Hastie, R. Tishirani, and J. Friedman, "The Elements of Statistical Learning", Springer, 2001. Slides, Notes and Papers
- Slides available on course homepage
- Papers on course homepage

#### How to Get in Touch

- Course Web Page
- <http://www.cs.cornell.edu/Courses/cs7792/2016fa/> • Email
- Thorsten Joachims: [tj@cs.cornell.edu](mailto:tj@cs.cornell.edu)
- **Office Hours**
- Fridays 11:10pm 12:10pm, 236 Gates Hall • Piazza
- <https://piazza.com/cornell/fall2016/cs7792>
- Peer reviewing platform
- <https://cmt.research.microsoft.com/CS2016>